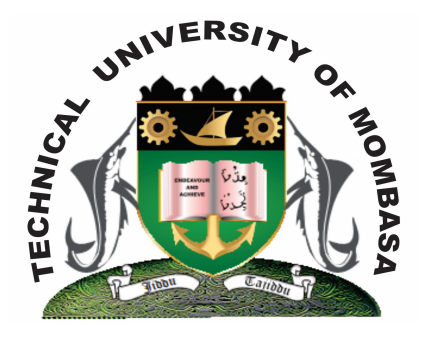

**TECHNICAL UNIVERISTY OF MOMBASA** 

# **Faculty of Engineering & Technology**

**DEPARTMENT OF COMPUTER SCIENCE & INFORMATION TECHNOLOGY**

CERTIFICATE IN INFORMATION TECHNOLOGY

**ECT 1102: COMPUTER APPLICATION**

SPECIAL/SUPPLEMENTARY EXAMINATION **SERIES:** JULY 2013 **TIME:** 2 HOURS

**Instructions to Candidates:** You should have the following for this examination

### **Question One**

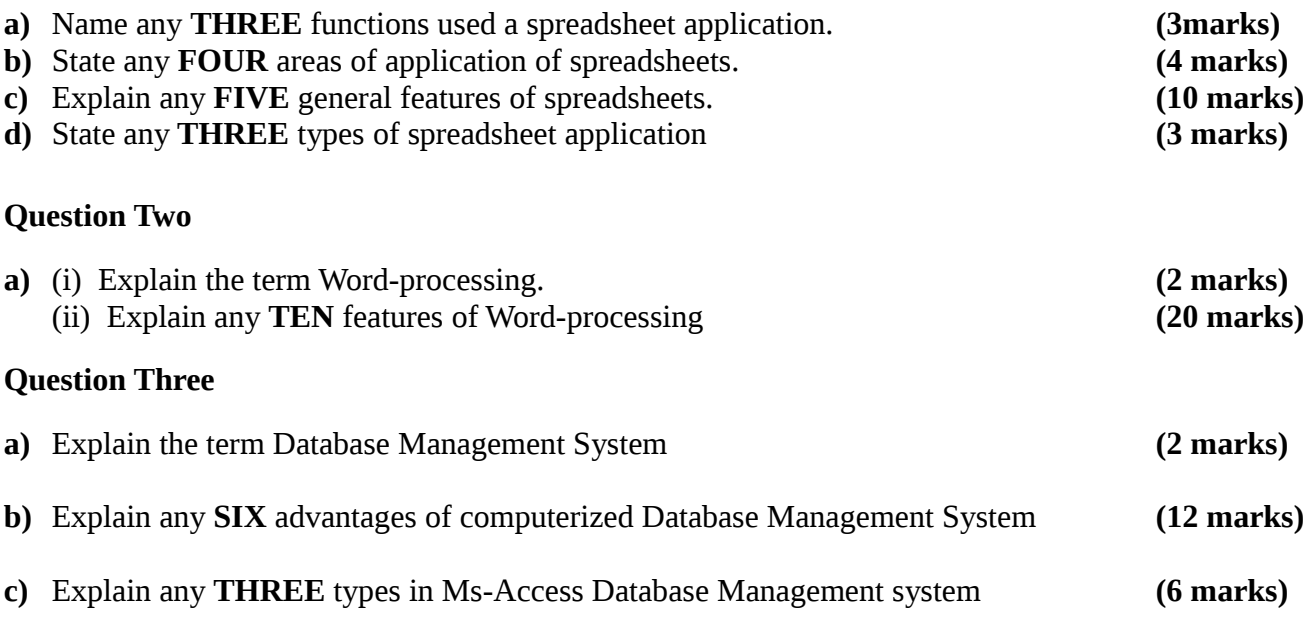

## **SECTION B (ANSWER ANY ONE QUESTION)**

#### **Question Four**

**a)** Create a relational database using the table below. Call it PAYROLL.MDB.

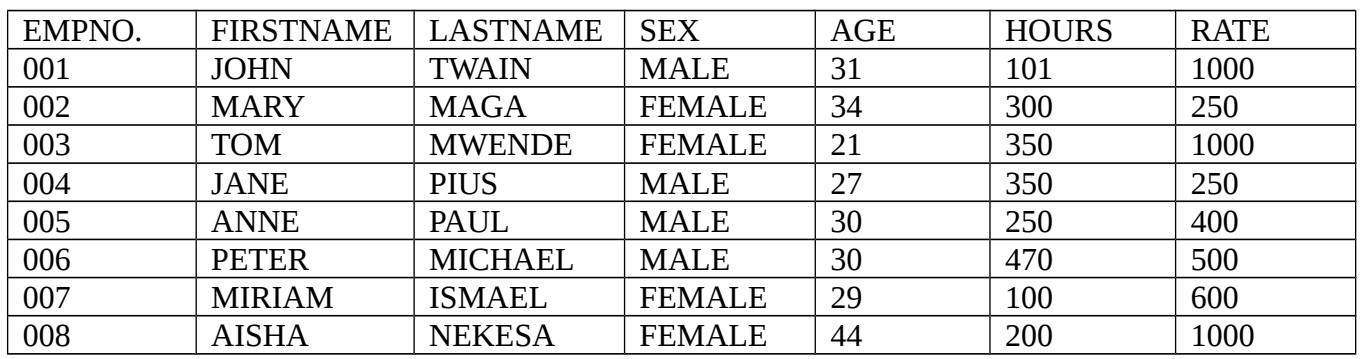

**b)** Create **TWO** query files having records whose sex is FEMALE and MALE separately. Call them FEMALE and MALE respectively. **(20 marks)** 

# **Question Five**

**a)** Mr. Kariuki is a Lecturer at Technical University of Mombasa and wishes to use Microsoft Excel to process the marks obtained by students during their end semester examinations. The table 1 below, shows the details entered in the program.

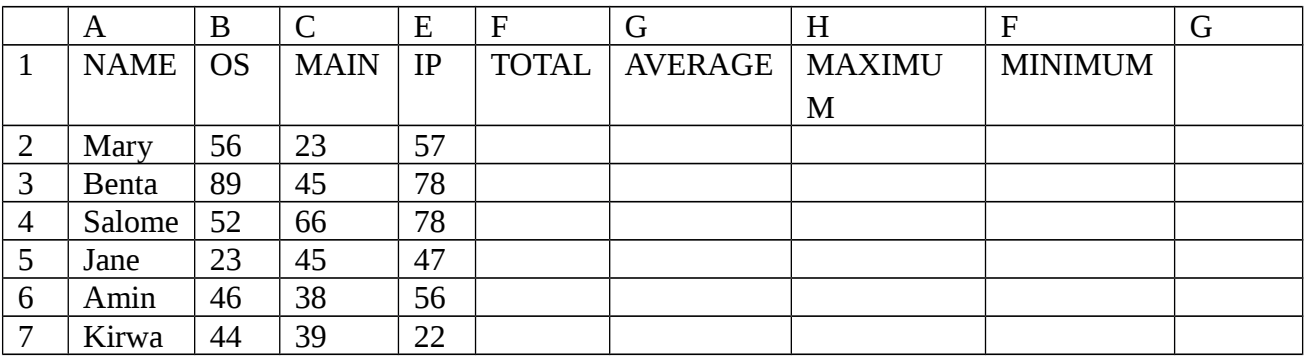

Using the information in Table 1, determined:

- (i) Use appropriate formula to calculate Total Marks, Average Marks, Maximum Score, and Minimum Score for the students.
- (ii) Append a new column in the mark sheet and call it Grade
- (iii) Compute the Grade given that Average 750 is a PASS, otherwise FAIL
- (iv) Apply borders in worksheet **(20 marks)**